# Paper / Subject Code: 86001 / Operation Resear

## Time: 2. Hours

Marks: 75

(8)

(7)

Note: 1. All questions are compulsory. (Subject to internal Choise)

2. Figures to the right indicate full marks.

3. Use non--programmable calculator is allowed

- 4. The normal distribution table is printed on the last page for reference
- 5. Support your answers with diagrams/illustrations, wherever necessary.
- 6. Graph papers will be supplied on Pequest.

# Q1 (A) Multiple choice questions (Attempt Any  $(8)^{\degree}$

A) Multiple choice questions (Attempt Any 8)<br>A BFS of a LPP is said to be  $\frac{1}{2}$  if at least one of the basic variables is zero a) Degenerated b) Non-degenerated c) Infeasible d) Feasible

2. For solving an assignment problem, which method is used?

- a) Hungarian b) American 
coman coman d) Italian
- 3. A feasible solution is called a basic feasible-solution if the number of non-negative allocations is equal to  $---... \div ...$ 
	- a)  $m-n+1$  b)  $m+n-1$ c) m-n-1  $\odot$ d) m+n+1
- 4. Which method is an iterative procedure for solving LPP in a finite number of steps a) Simplex algorithm b) Simplex method c) slack method d) M-method
- 5. An objective function is maximized when it is a ------ $\Rightarrow$  function.
	- a) Profit b) passive c) cost d) time
	- In an assignment problem involving 5 workers & 5 jobs, the total number of assignments possible is  $-$ -- $\sim$ -----

 $(a)$  15 b)  $10$  c) 5  $(d)$  20

is known as the time by which activity completion time can be delayed without affecting the start of succeeding activities,

- a) Total float  $(b)$  interfering float  $(c)$  independent float  $(d)$  Free float
- 8. The probability of a normal curve is
	- a)  $60\%$  b) 70% c) 50% d) 55%
- 9. What is the probability of project completing in 55 days if the expected project completion time is 47 days & table value is  $(+0.4890)$ 
	- a)  $98.90\%$  b)  $99\%$  c)  $90\%$  d)  $98\%$
- is 11 and on machine B is 15.<br> $(25 \t\t b) 26 \t\t c) 23 d) 24$ 10. What is the total idle time if jobs are processed on 2 machines and idle time on machine A
	- a)  $25$  b)  $26$  c)  $23 d$ )  $24$

## Q1 (B) True or false (Altempt Any 7)

- Is concerned with using scientific approach i.e. logical reasoning to solve problems for the i. management by ensuring optimum utilization of resources
- i. Any change in the constraint inequalities will have a proportional change in the objective function
- iii. In graphical method, infeasibility happens we cannot find feasible region.<br>Graphical method can be used when the number of decision variable at two
- iv.
- V. An artificial varjable is a fictitious variable in LPP problems.
- vi. Surplus variables represent an excess amount of resources utilize
- vii. When the number of lines is not equal to size of matrix the solution is optimum.

Viii. There are two types of techniques available to find the initial basic feasible solution.

- 1X. The network can have one or more start node and end node.
- X. Pessimistic time is the shortest time period expected to complete the activity.

7..

### Page 1 of 6

- Q.2 A) A Company manufactures two products A and B. To manufacture one unit of A, 1.5 machine hours and 2.5 labour hours are required. To manufacture product B, 2.5 machine hours and 1.5 labour hours are required. In a month, 300 machine hours and 240 labour hours are available. Profit per unit, for A is Rs. 50 and for B is Rs. 40. Formulate as LPP  $(8)$
- Q.2 B) Solve following LPP by Simplex method. Maximize Z= 50 x<sub>1</sub> + 20  $x_2$ Subject to Constraints
	- $20x_1+10x_2 \le 500$

 $x^2 > 0$ 

 $50x_1 + 50x_2 \le 300$ 

Q.2 C) Solve following LPP by Graphical method. Maximize  $2 = 2x_1 + 10x_2$ 

Subject to Constraints

 $2x_1+5x_2 \le 16$ 

 $6x_1 \leq 30$ 

 $x_1 \rightarrow x_2 \geq 0$ 

Q.2 D) A Sales manager has to assign salesmen to four territories. He has four candidates of varying experience and capabilities. The manager assesses the possible profit for each salesman in each territory as given below .C

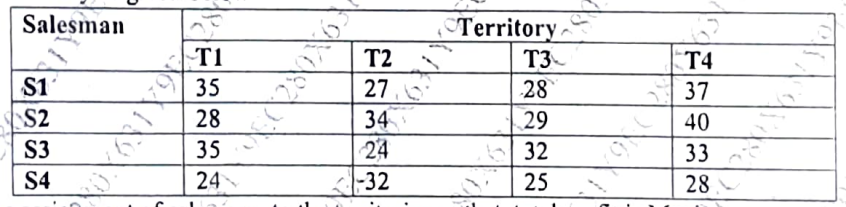

Eind the assignment of salesmen to the territories so that total profit is Maximum.

Q.3 A) From the Following details of the project

- Draw the network diagram and identify critical path
- Find out Earliest Start and Finish Time, Latest Start and Finish Time of Each activity

 $(5)$ 

 $(3)$ 

 $(8)$ 

 $(7)$ 

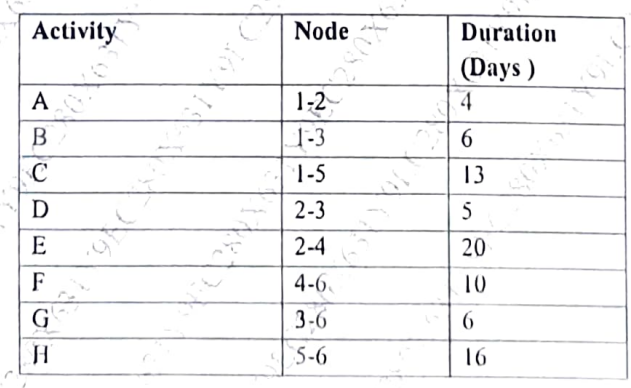

5269

Page 2 of 6

units cost of transportation is given from each factory to each warehouse

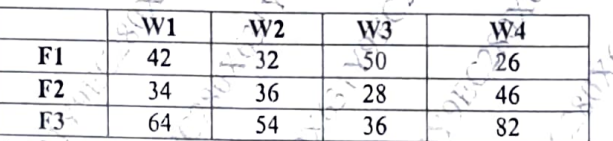

Construct a Transportation table and Find Initial feasible solution by Léast Cost Method (LCM)

OR

()

(2) (2)

 $(2)$ (3) (3)

Q3 C) From the data given below

- i. Draw a diagram
- ii. Find Critical path

ii. Crash systematically the activities and determine optimal project duration (4)

| <b>Activity</b> | Normal<br>Duration (Days) | Crash Cost<br>per day(Rs) | Maximum<br>possible Crash |
|-----------------|---------------------------|---------------------------|---------------------------|
| $1 - 2^{-}$     |                           |                           | Time                      |
|                 |                           | 80                        | 2                         |
| $-3$            | 8                         | 90                        | 4                         |
| $-4$            |                           | 30                        |                           |
| $2 - 4$         |                           |                           |                           |
| $2 - 5$         |                           | 40                        |                           |
| $3 - 6$         | っ                         | 200                       | 4                         |
| $4-6$           |                           | 50                        | ٦                         |
| $5 - 6$         | 6                         |                           |                           |

Cost of completing eight activities in normal time is Rs. 6500 indirect cost Rs. 160 per day.

Q.3 D ) Five jobs I, II, III,  $\overline{IV}$  and V are to be processed on two machine. A and B in order AB

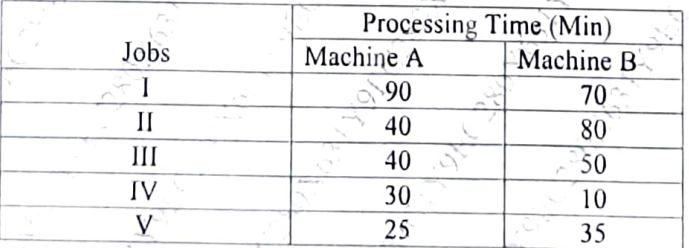

1) Find the sequence that minimizes the total elapsed time

2) Caleulate the total elapsed time

 $3$ ) Idle time on for each Machine

Q.4 A) There are Six jobs (namely 1,2,3,4,5 and 6), each of which must go through machinesA,  $B$  and  $C$  in the order ABC. Processing Time (in hours) are given below:

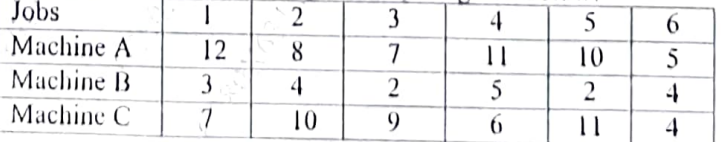

52690

#### Page 3 of 6

# X631Y9EC280X63|Y9EC280X63| Y9EC2S0X63|Y9EC2so

Q.3 B) A company is transporting its units from three factories  $F_1, F_2, F_3$  with. The production capacities od 11,13 and 19 units (in thousands). It has four warehouses W<sub>1</sub>, W<sub>2</sub>, W<sub>3</sub> and W<sub>4</sub>. With demands of 6, 10, 12 and 15 units (in thousands)

- (i) Find the sequence that minimizes the total elapsed time required to complete the job (2)
- (ii) Calculate the total elapsed time  $\leq$

(iii) Idle time on Machine A, Machine B and Machinc C.

 $\varphi$ 

Q.4 B) you are given the Pay-off (Profit in Rs.) matrix in respect of Two-Person-Zero - Sum Game as follows

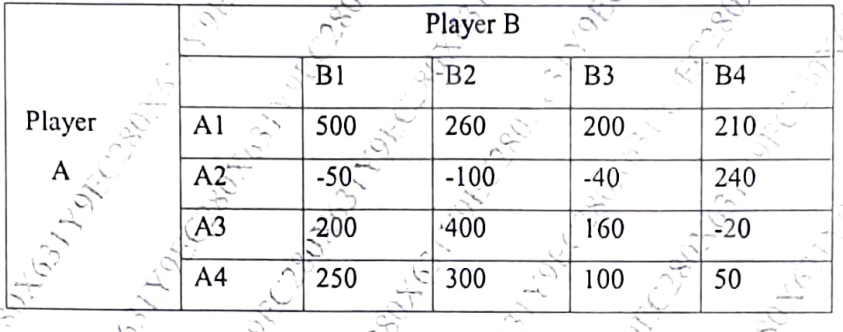

() Find the Maximin Strategy. (ii) Find the Minimax Strategy.

(iii) What is the value of the Game?

(3) (3) (1) (3) (3)

 $\overline{Q}$ .4 C) A company is transporting its units from three factories  $F_1$ ,  $F_2$ ,  $F_3$  to four warehouses  $W_1$ ,  $W_2$ ,  $W_3$  and  $W_4$ . The supply, and demand of units with transportation cost-per unit (in Rs.) are given below with feasible solution (The numbers which are in circle indicates number of units transported'from Factory to warehouse). OR

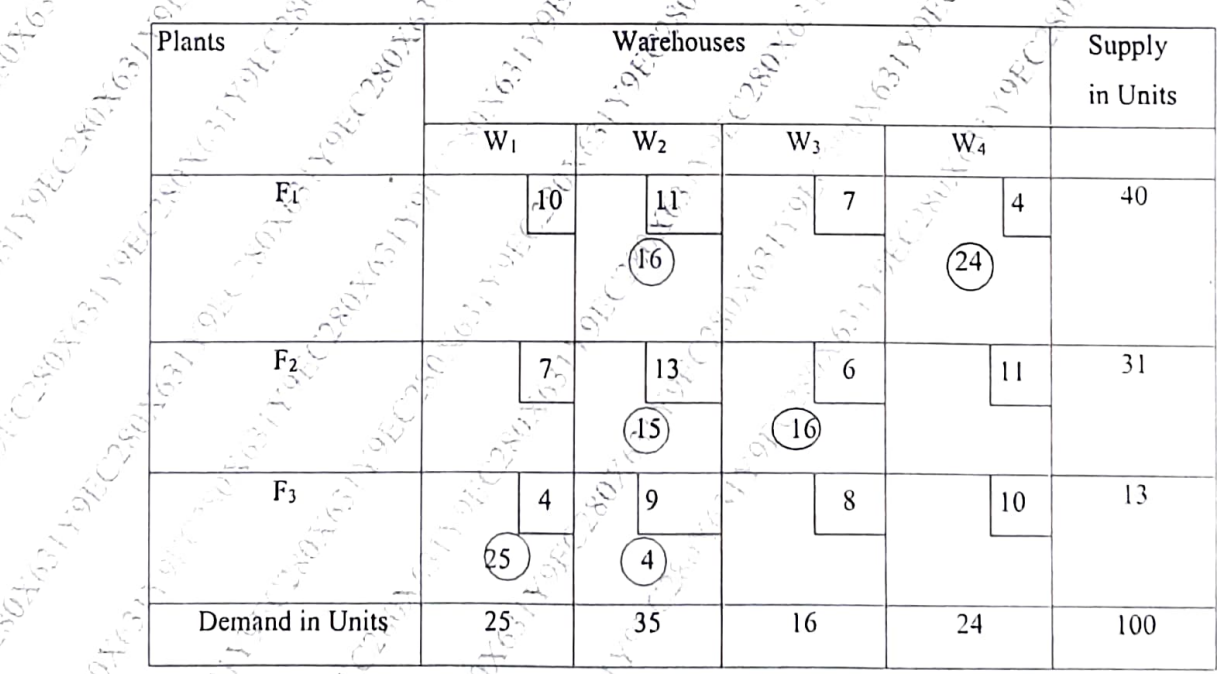

(i) Test the solution for optimality

(ii) If solution is not optimal find optimal solution.

(3) (5)

52690

Page 4 of 6

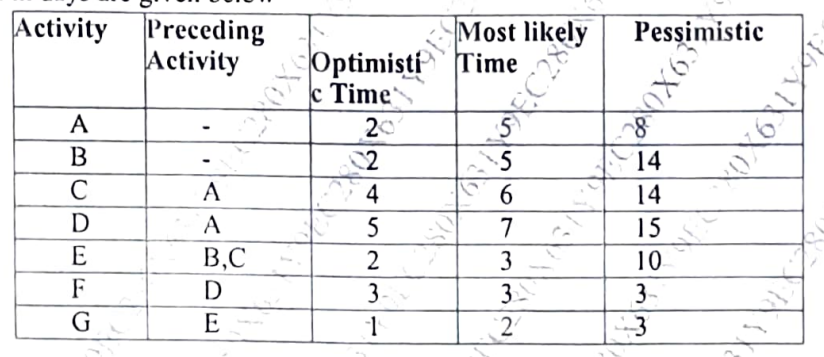

 $Q$ ,4 D) A small project consist of seven activities. Optimistic, most likely and pessimistic time<br>estimated in days are given below estimated in days are given below

- i) Construct the network diagram of PERT network and find expected completion time. of the project. (3)
- iii) Determine the probability of completing the project in 21 days.
- Q.5 A) Define operation Research and What are the Characteristics of Operation-research techniques?  $(8)$ <sup>-</sup>
	- B) Explain Objective of Project Crashing of Network analysis

\*\*\*

#### OR

Q.5 C) Write a Short notes on Any Three

i)Degeneracy in transportation<br>ii) Dummy activity in network analysis

- 
- iii) Three time estimates in PERT
- iv) Project crashing
- v) Assumption in LPP

(15)

(7)

(4)

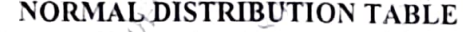

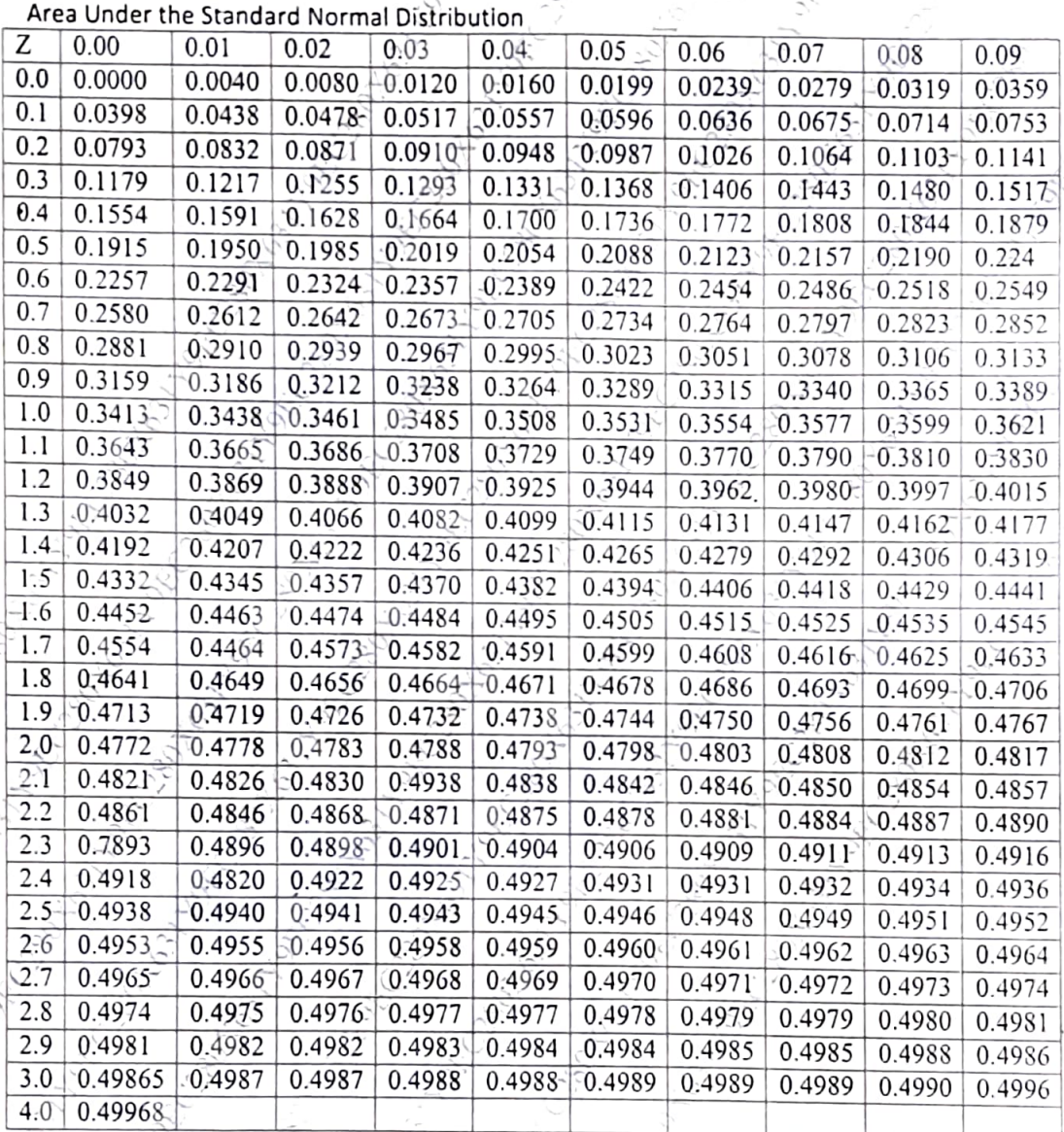

Page 6 of 6

 $\frac{1}{2}$